## **Case Study: Table Highlighting**

**Ivan Pepelnjak (@ioshints, ip@ioshints.info) NIL Data Communications** 

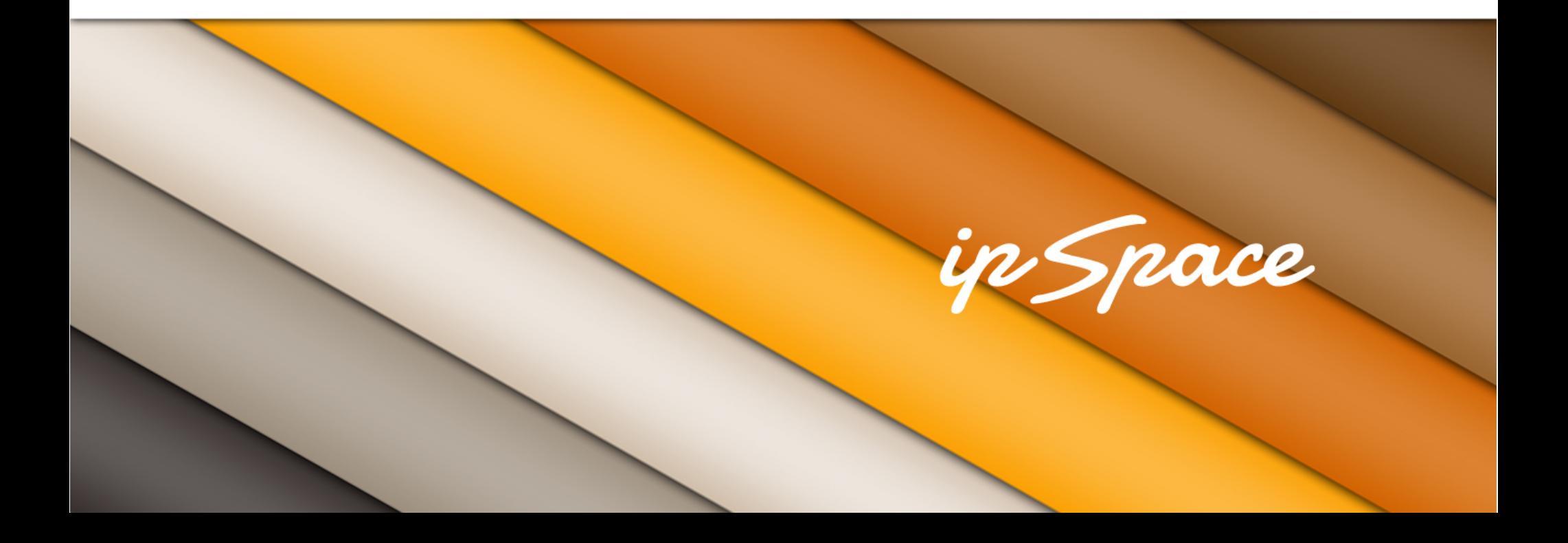

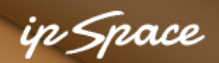

## **Case Study: Improve Table Readability**

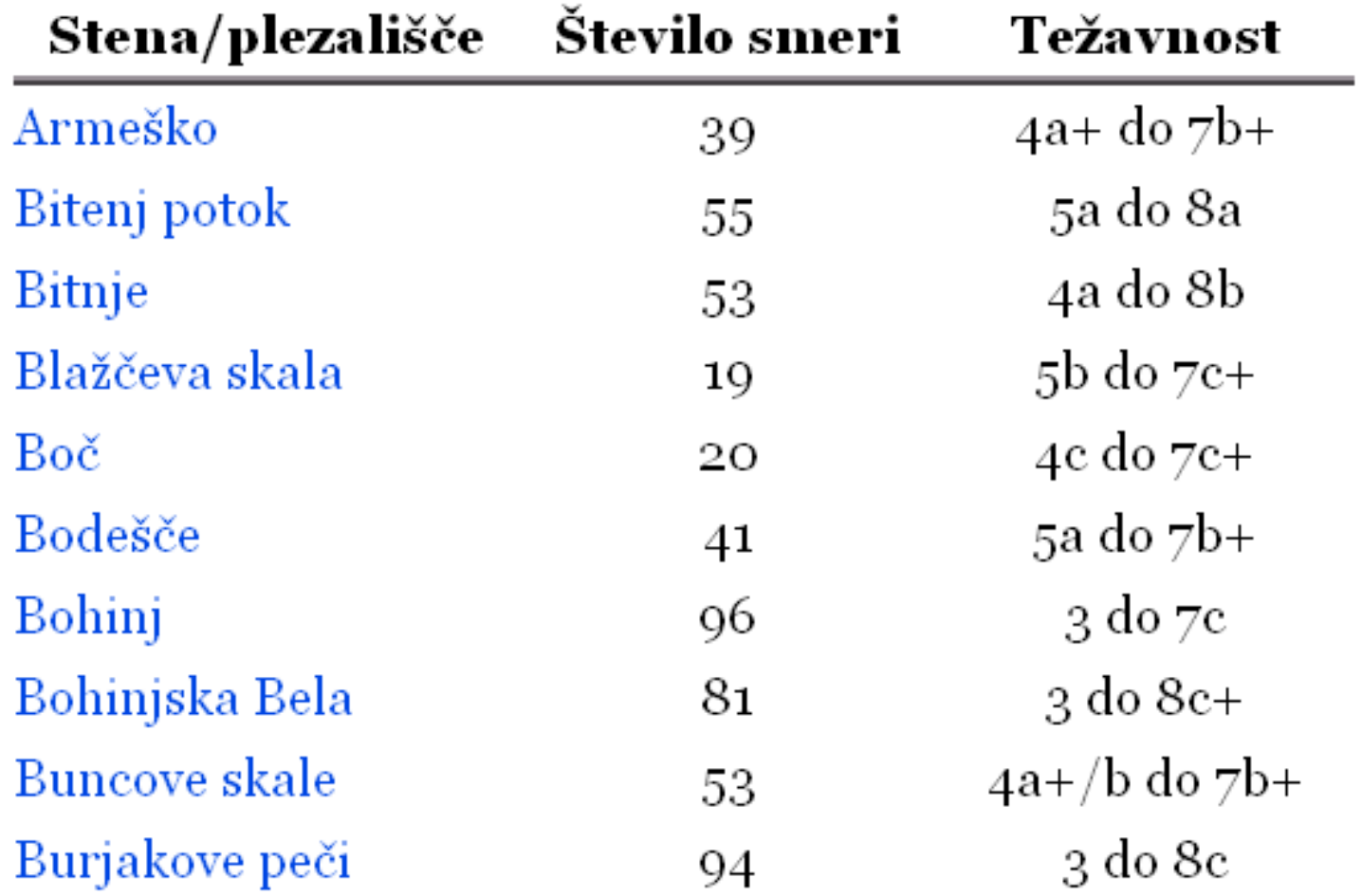

#### **Make every second row gray**

2 © ipSpace.net / NIL Data Communications 2012 Building Scalable Web Applications - Introduction

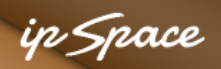

## **Cross-Browser Solution**

Define a CSS class

.rowGray { background-color: #F4F4F4; }

Use jQuery onload event to apply rowGray class to even rows of all tables with *striped* class

Caveat:

• Don't forget the thead/tbody elements in the table

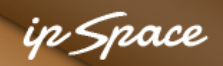

### **jQuery: Striped Table – a Beginner's Solution**

```
$(function() {
```

```
 function setupStripedTable() { 
     var tc=0; 
     $(this).find("tbody tr").each( 
        function(i){ 
         tc++\cdotif (tc \frac{1}{2} == 0) \frac{1}{2} (this).addClass("rowGray") ;
        }); 
 } 
   $("table.striped").each(setupStripedTable); 
});
```
ip Space

## **jQuery Striped Table – Optimized**

```
$(function(){ 
   $("table.striped tbody tr:even") 
     .addClass("rowGray");
```
});

- Do you see the problem?
- Can you fix it?

#### Table #1

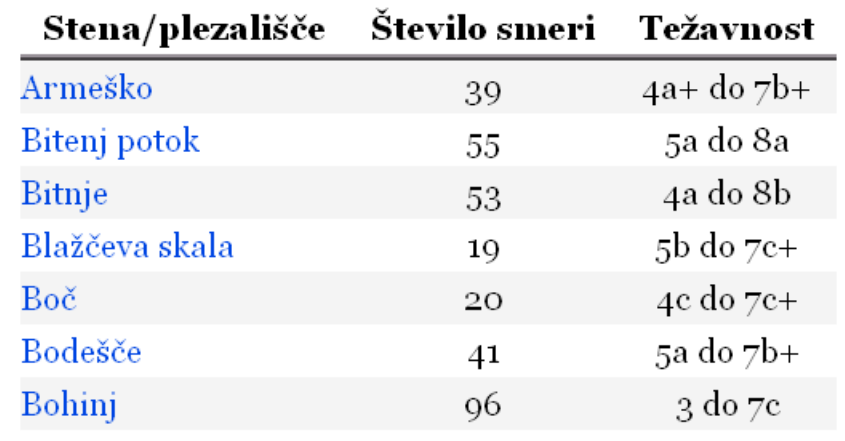

#### Table #2

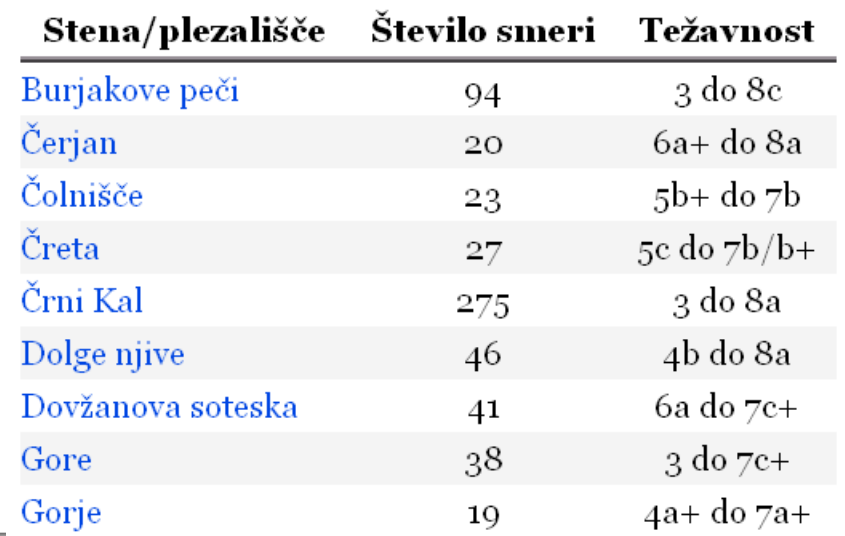

ip Space

## **jQuery Striped Table Done Right**

- \$(function(){ \$("table.striped tbody") .each(function(){ \$(this)
	- .find("tr:even")
	- .addClass("rowGray");

});

});

#### Table #1

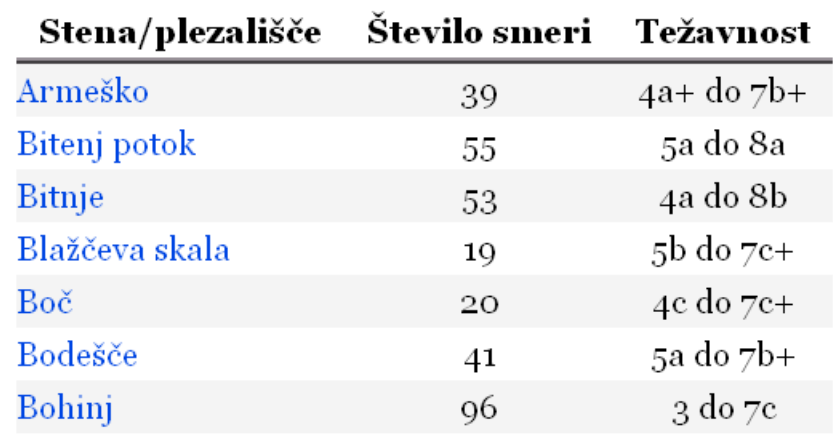

#### Table #2

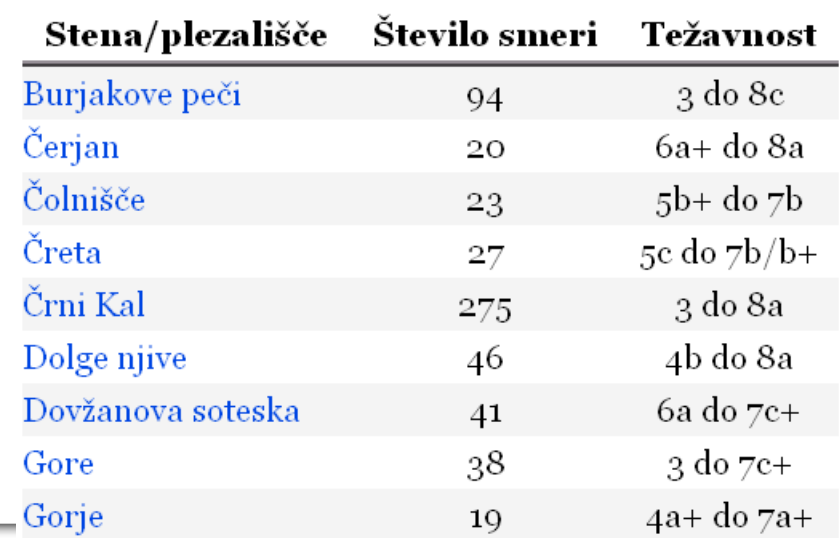

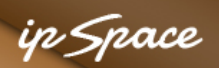

## **Striped Table With CSS 3.x Selector**

```
Use nth-child(even)
```

```
table.striped tbody tr:nth-child(even) { 
   background-color: #F4F4F4; 
}
```
Caveat:

- Not supported in all browsers
- Check quirksmode.org (or similar web site)

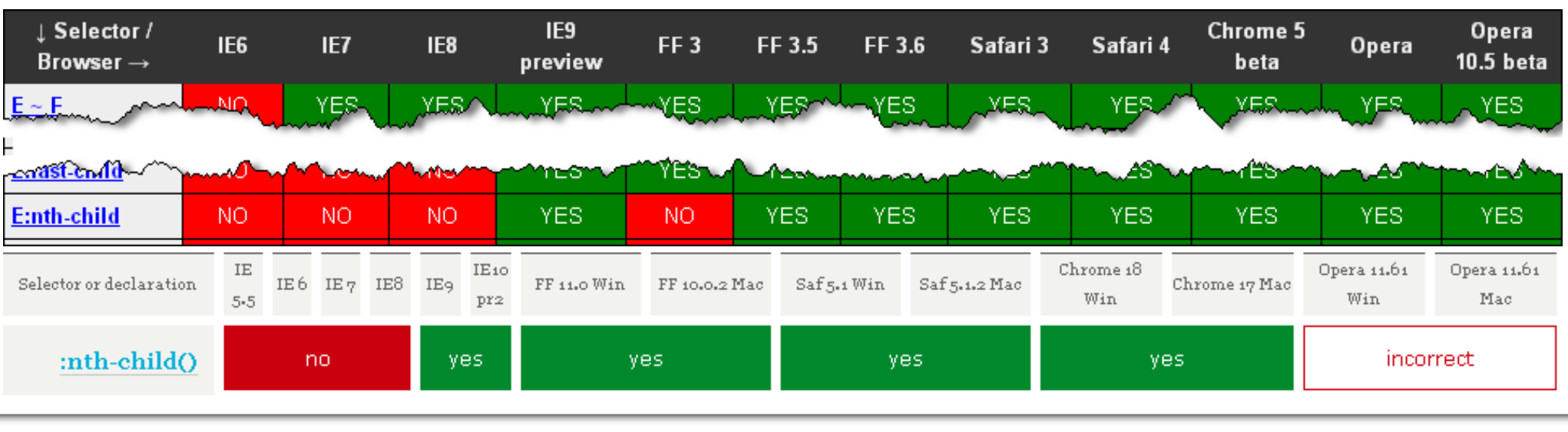

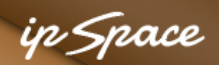

## **Case Study: Highlight-On-Hover Table**

# Slovenska plezališča

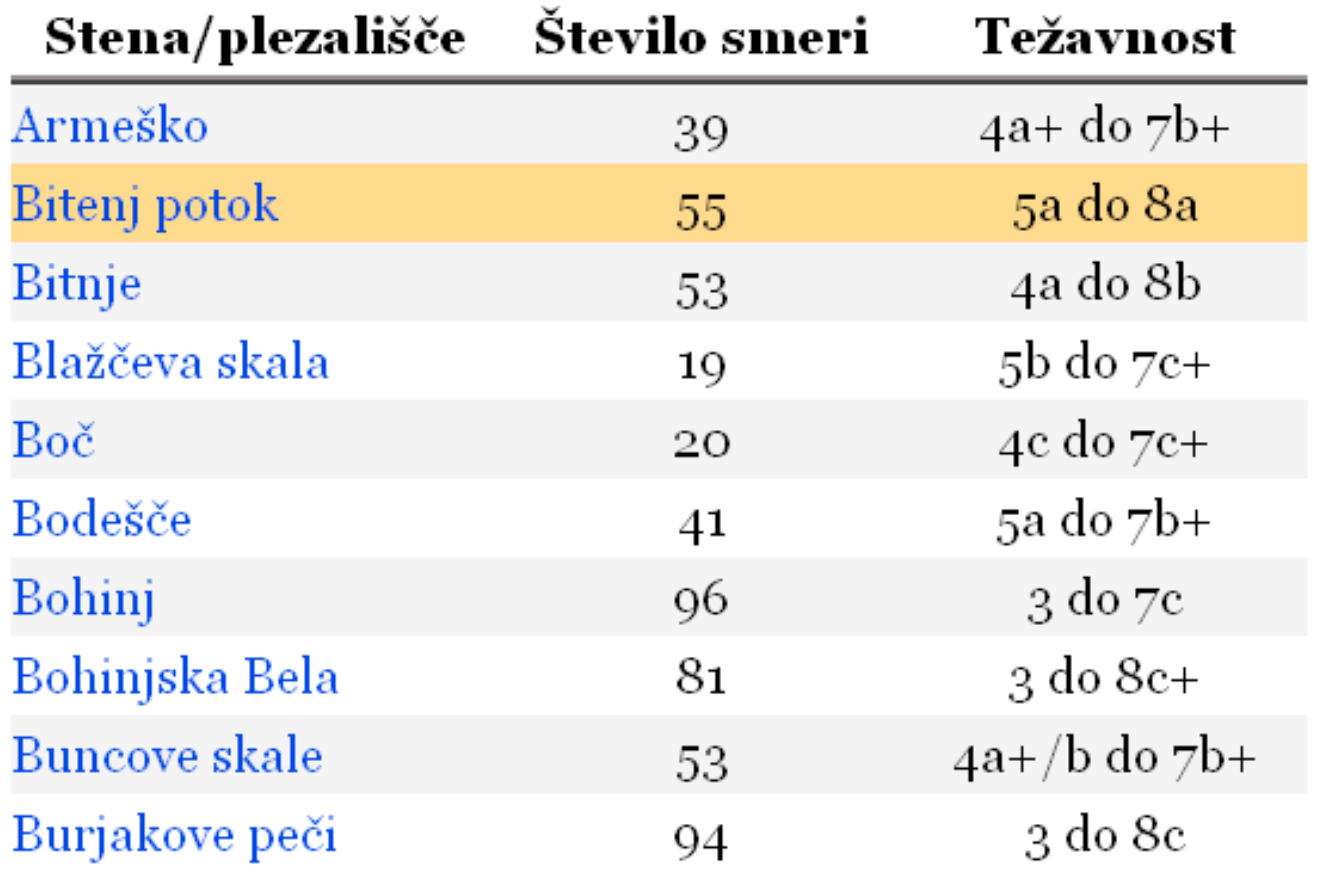

#### **Highlight the row under the mouse**

8 **8**  $\degree$  ipSpace.net / NIL Data Communications 2012 **Building Scalable Web Applications - Introduction** 

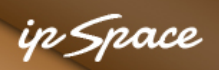

## **Cross-Browser Solution**

- Define highlight CSS
- .rowActive{ background-color: #FFDB8E !important; }
- Use **!important** to override more-specific selectors
- Use jQuery hover method

```
$(function() { 
   $("table.active tbody tr").hover( 
    function() { $(this).addClass("rowActive"); },
    function() { $(this).removeClass("rowActive"); });
});
```
#### in-Snace

## **CSS2 Solution**

• Use :hover pseudo-class on table rows

```
table.active tbody tr:hover { 
     background-color: #FFDB8E !important; 
}
```
#### **Does not work in Internet Explorer 8**

# **Questions?**

Barried R.

Lugenon

**Cardinal** 

 $10^{6}$